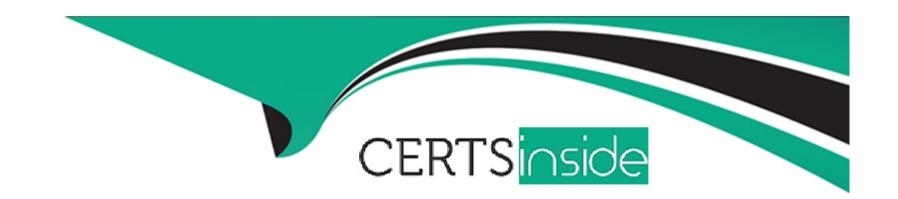

# Free Questions for C1000-065 by certsinside

Shared by Mckenzie on 29-01-2024

For More Free Questions and Preparation Resources

**Check the Links on Last Page** 

## **Question 1**

**Question Type:** MultipleChoice

What is the difference between a Cognos Analytics Story and Dashboard?

### **Options:**

- A- Stories use report objects to present information in an exported format whilst a dashboard is interactive.
- B- A dashboard is a Cognos Analytics story.
- C- Dashboards are live and interactive whereas a Story is the notes attached to the dashboard that help explain the content of a widget.
- D- A story adds to a dashboard's capability by augmenting it with animation and scene changes.

### **Answer:**

Α

## **Question 2**

**Question Type:** MultipleChoice

| What property needs to be set to ensure that an | / lavaScript and Prompt ADIc are   | , avacutad whan a ranort is run as HTML? |
|-------------------------------------------------|------------------------------------|------------------------------------------|
| What property needs to be set to ensure that an | , Javaochipt and i Tompt Ai is are |                                          |

### **Options:**

- A- Ensure Enable bidirectional support is checked
- B- Run with full interactivity is set to No
- C- Enable drill up and drill down in the report output
- D- Guided report layout is checked

#### **Answer:**

D

## **Question 3**

**Question Type:** MultipleChoice

What is a Compare card in a Cognos Analytics Exploration?

|   |   | 4 . |   |   |   |  |
|---|---|-----|---|---|---|--|
| 0 | n | ŧ١  |   | n | C |  |
| V | ν | u   | v | ш | J |  |

- A- A static view/card used to compare and view data across visualizations with different filters.
- B- A view/card that uses a specialized algorithm (XGCompare) to analyse data and generate a driver
- C- A view/card used to allow the interactive comparison of data across two visualizations with different filters.
- D- A view/card used to compare data from one database with a different set of data from another database.

В

## **Question 4**

**Question Type:** MultipleChoice

Which of the following is an example of when the query cache would avoid roundtrips to the database?

### **Options:**

A- repetitive master-detail requests

- B- drill through reports
- C- reports with multiple queries
- D- drill down reports

Α

## **Question 5**

**Question Type:** MultipleChoice

How does Dynamic Query Analyzer assist in troubleshooting?

### **Options:**

- A- troubleshooting Data Modules
- **B-** analyzing Dynamic Reports
- C- analyzing packages that have Dynamic Queries
- D- providing graphical representations for the query logs produced by DQM queries

| - |   |   |    |   |     |
|---|---|---|----|---|-----|
| Λ | n | 0 | AA | e | P = |
| ~ |   | 3 | vv | Œ |     |

Α

## **Question 6**

**Question Type:** MultipleChoice

How might a report output type of PDF be secured?

### **Options:**

- A- by setting a password in the schedule PDF options
- B- by giving the PDF a name that starts with 'confidential'
- C- by selecting the 'Secure this Report' option in the report properties
- D- by specifying a PDF encryption code in the schedule settings

#### **Answer:**

С

## **Question 7**

### **Question Type:** MultipleChoice

Which dashboard formatting option would be used to take several images and text objects and combine them into one object to enable ease of movement and/or alignment?

### **Options:**

- A- Group objects
- **B-** Layer objects
- **C-** Combine objects
- D- Pack objects

#### **Answer:**

Α

## **Question 8**

**Question Type:** MultipleChoice

After adding a prompt to a relational sourced report it is decided that the consumers require multi-select functionality instead of a single-select. What two modifications must be made to the report?

### **Options:**

- A- Change the Filter property Multi-select to Yes
- B- Change the Cascade source property of the Prompt to represent more than one value.
- **C-** Change the Prompt property Usage to Select-many.
- D- Change the Filter expression of the Query from '=' to use 'in'.
- E- Change the Prompt property Multi-select to Yes.

#### **Answer:**

C, D

## **Question 9**

**Question Type:** MultipleChoice

A dashboard developer notices that Age is available in the sourced data module. A request has been made to 'bucket' those age values into 5 groups, Ages 0-6, 7-12, 13-21, 22-55, and 55 and over. How would one define this logic in the source data module?

### **Options:**

- A- set range values in the data module
- B- use the Create new table feature
- C- select the Age column, and select Create data group
- D- define a Case..When calculated attribute in the dashboard

#### **Answer:**

Α

## **Question 10**

### **Question Type:** MultipleChoice

A developer is given the task of creating an information panel to be displayed in the foyer of the office. Which Cognos Analytics capability gives the best impact with minimal work?

| 0 | n | ti | O           | n | S                     | • |
|---|---|----|-------------|---|-----------------------|---|
|   | M | •  | $\mathbf{}$ |   | $\mathbf{\mathbf{U}}$ |   |

- A- Story played in Kiosk mode with a loop
- B- Bespoke report using JavaScript
- **C-** Cognos Viewer Report
- D- Dashboard based on Exploration content

C

## **Question 11**

**Question Type:** MultipleChoice

What is the effect of changing the Default measure property of a Crosstab in a report if a measure is already set by one of the existing edges?

### **Options:**

A- the Crosstab values remain the same and the Crosstab comer displays the Default measure's name

- B- the Default measure replaces the existing measure in the Crosstab edges
- C- the Default measure is displayed in the Crosstab intersections
- D- an error is produced

Α

## **To Get Premium Files for C1000-065 Visit**

https://www.p2pexams.com/products/c1000-065

## **For More Free Questions Visit**

https://www.p2pexams.com/ibm/pdf/c1000-065

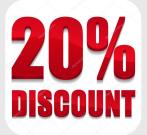